### Lecture 14: Processes

CS 105 October 24, 2019

### Processes

- Definition: A *program* is a file containing code + data that describes a computation
- Definition: A *process* is an instance of a running program.
	- One of the most profound ideas in computer science
	- Not the same as "program" or "processor"

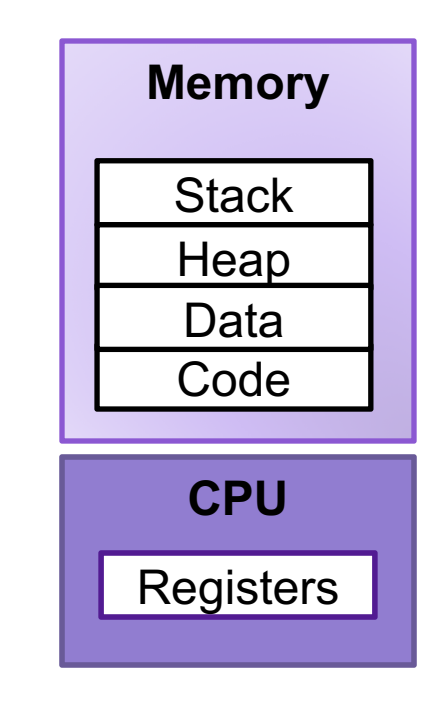

# Multiprocessing

- Computer runs many processes simultaneously
- Running program "top" on Mac
	- System has 123 processes, 5 of which are active
	- Identified by Process ID (PID)

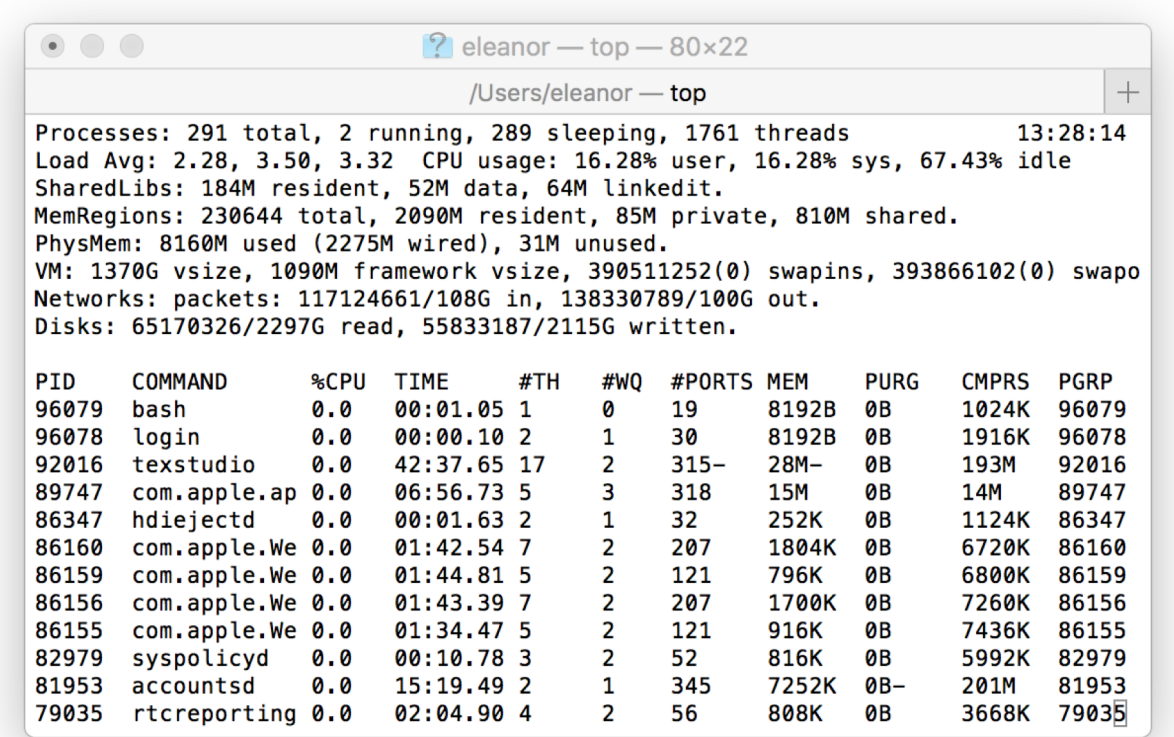

# Multiprocessing: The Illusion

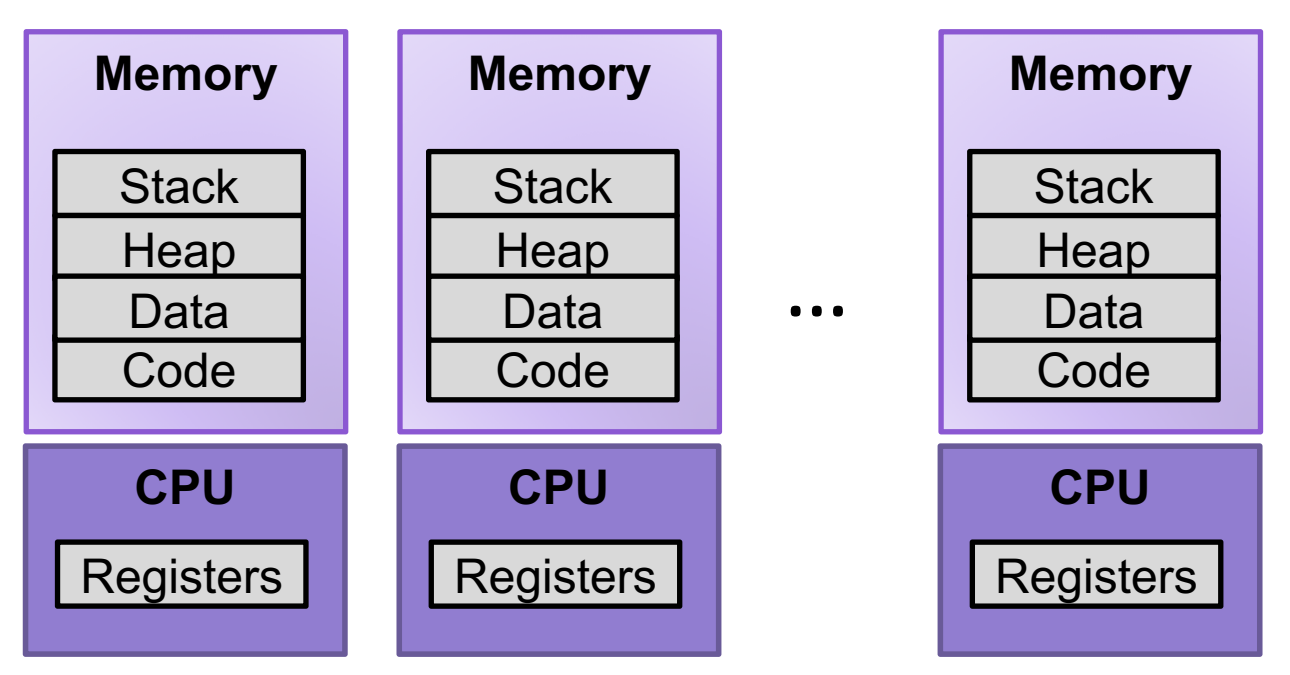

• Process provides each program with two key abstractions:

- *Logical control flow*
	- Each program seems to have exclusive use of the CPU
	- Provided by kernel mechanism called *context switching*
- *Private address space*
	- Each program seems to have exclusive use of main memory.
	- Provided by kernel mechanism called *virtual memory*

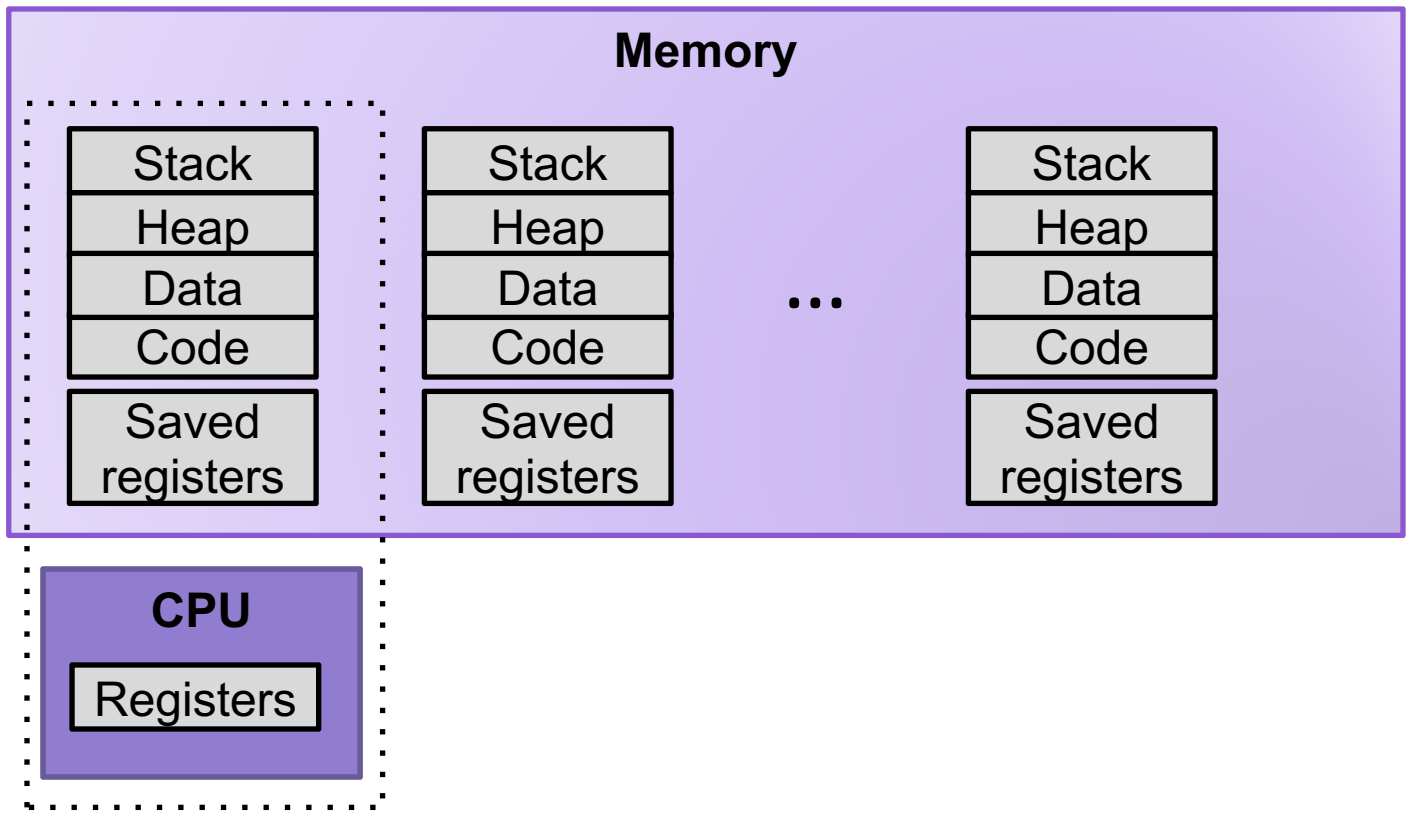

- Single processor executes multiple processes concurrently
	- Process executions interleaved (multitasking)
	- Register values for nonexecuting processes saved in memory
	- Address spaces managed by virtual memory system

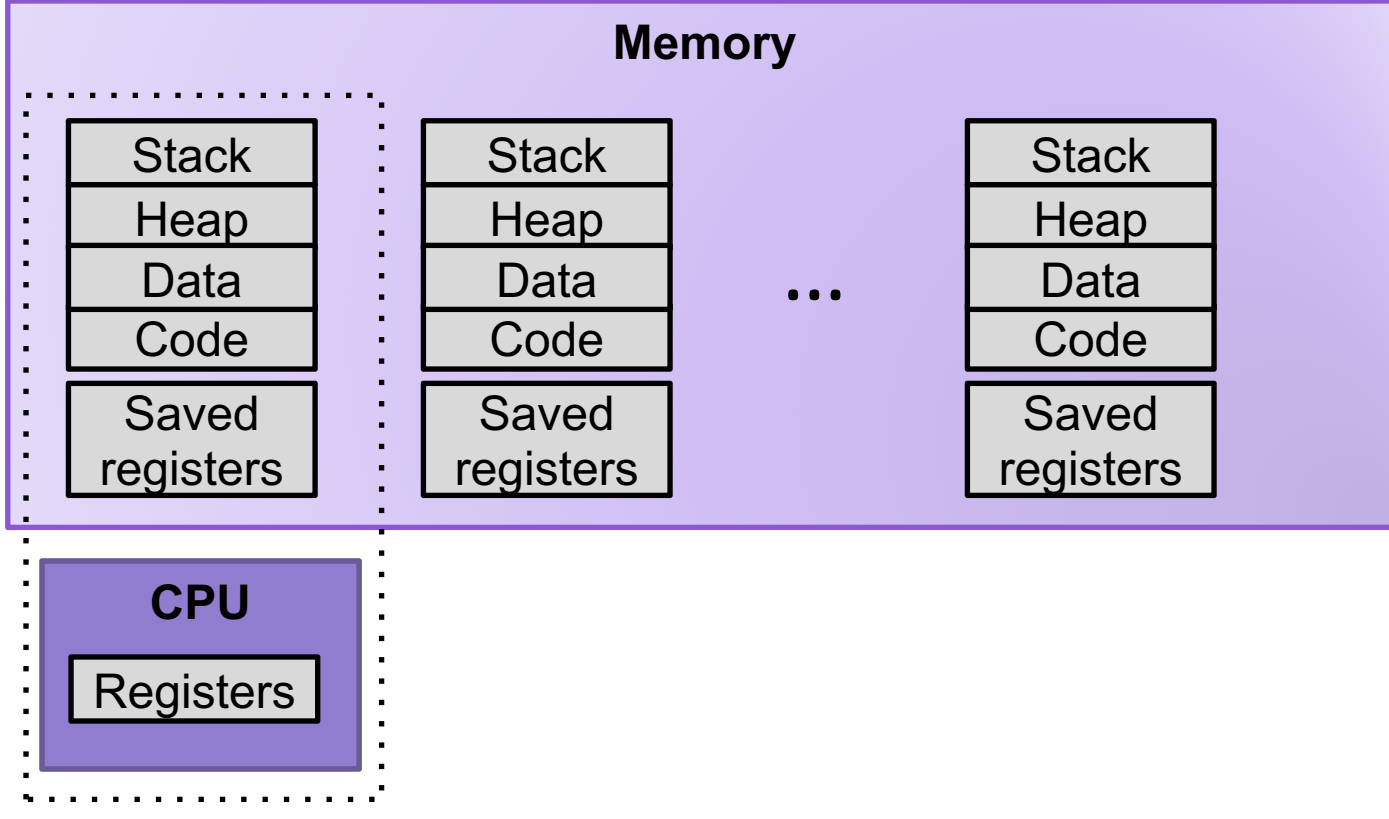

1. Save current registers in memory

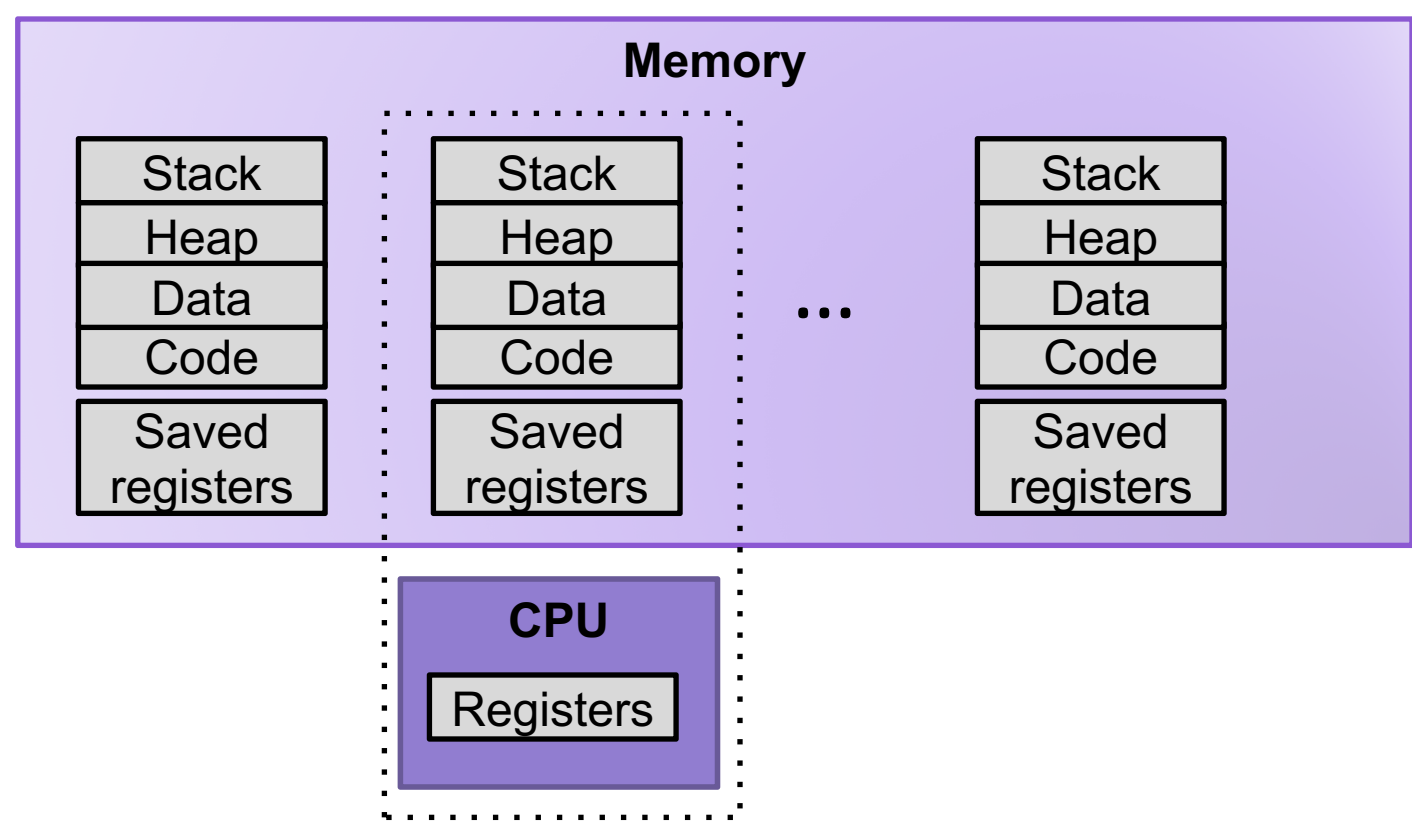

- 1. Save current registers in memory
- 2. Schedule next process for execution

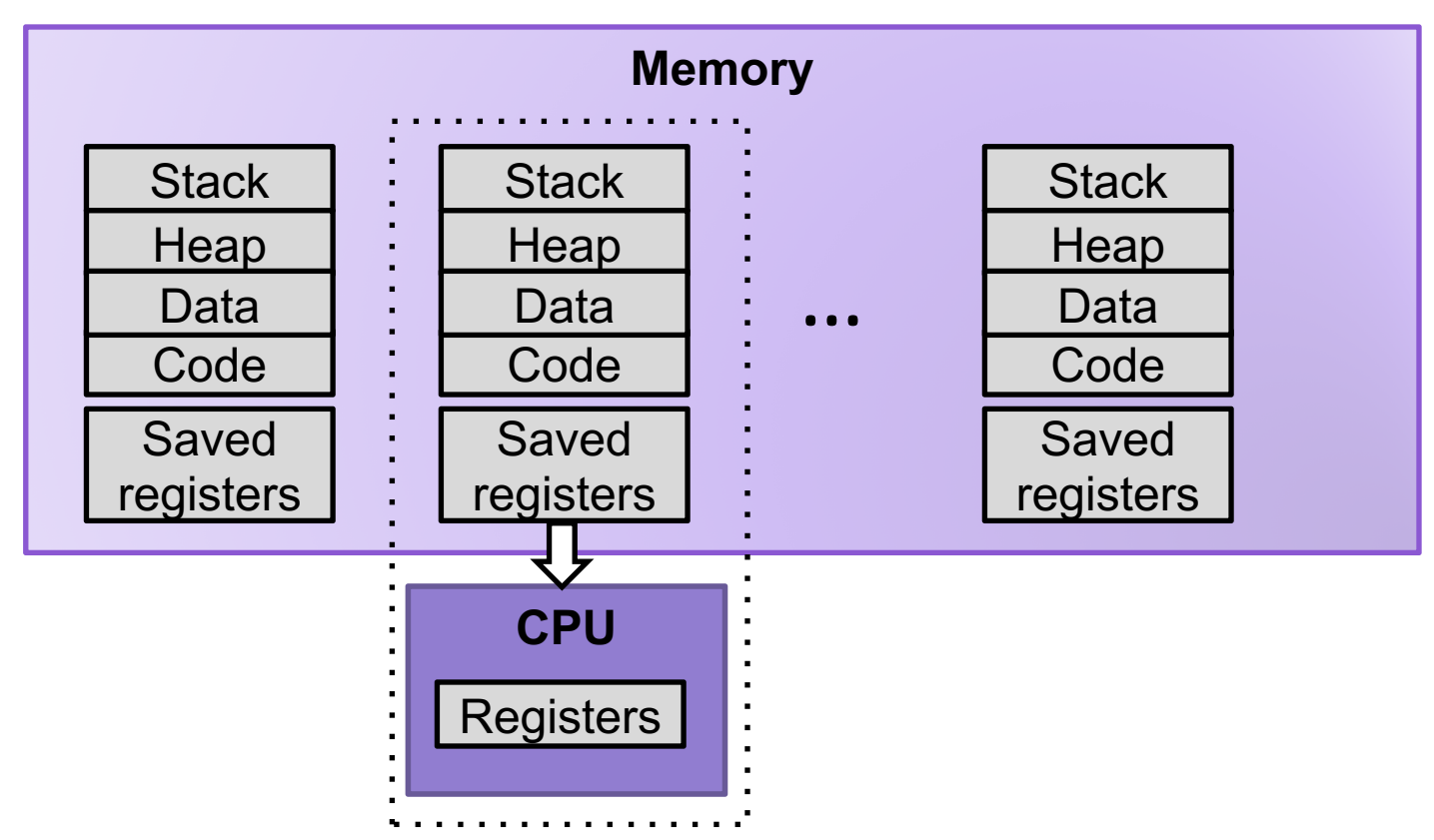

- 1. Save current registers in memory
- 2. Schedule next process for execution
- 3. Load saved registers and switch address space

# Process Control Block (PCB)

- To implement a context switch, OS maintains a PCB for each process containing:
	- process table, which contains information about the process (id, user, privilege level, arguments, status)
	- register values (general-purpose registers, float registers, pc, eflags…)
	- memory state
	- file table
	- location of executable on disk
	- scheduling information

*... and more!* 

### Multiprocessing: The (Modern) Reality

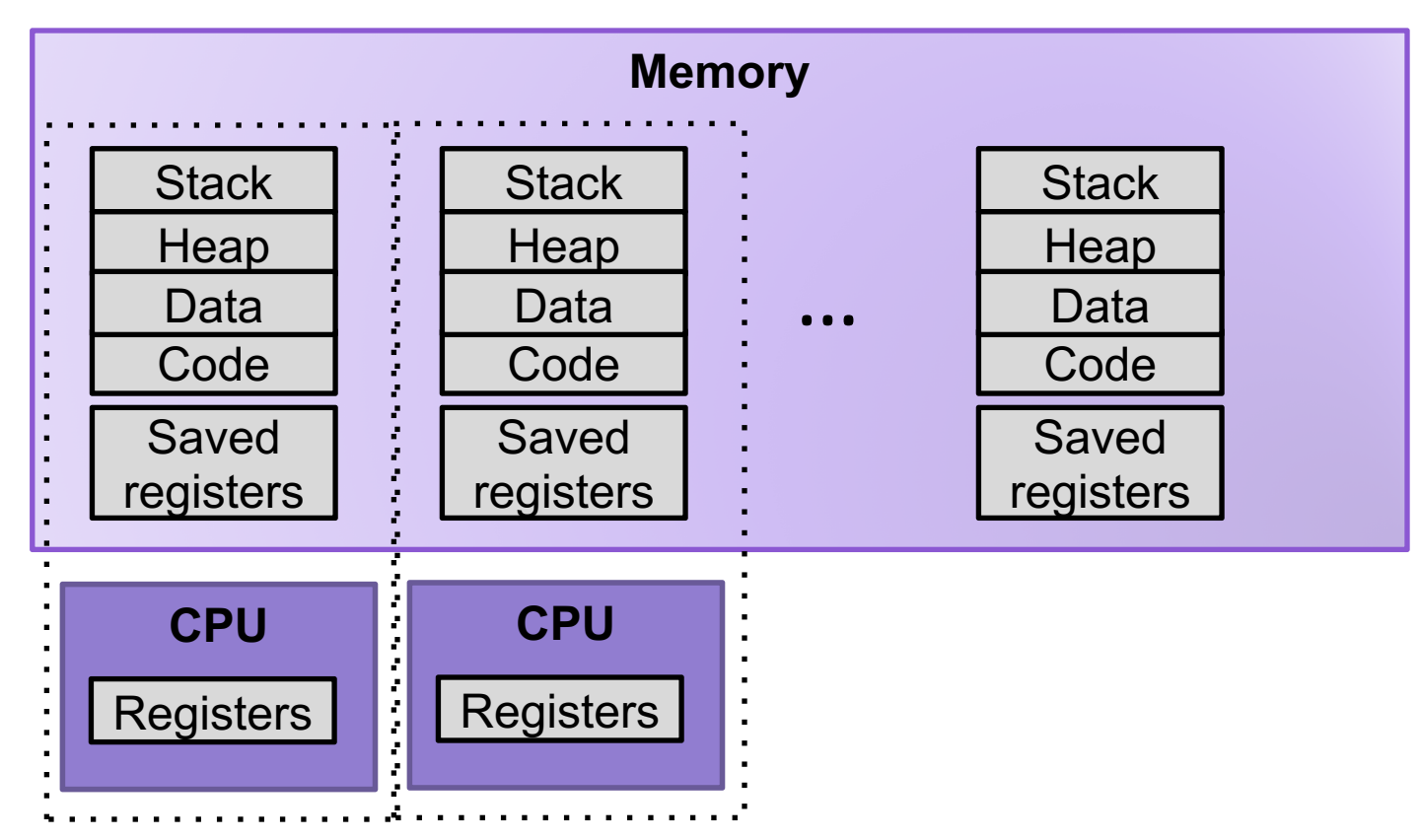

- Multicore processors
	- Multiple CPUs on single chip
	- Share main memory (and some of the caches)
	- Each can execute a separate process
		- Scheduling of processors onto cores done by kernel

# Context Switching

- Processes are managed by a shared chunk of memoryresident OS code called the *kernel*
	- Important: the kernel is not a separate process, but rather runs as part of some existing process.
- Control flow passes from one process to another via a *context switch*

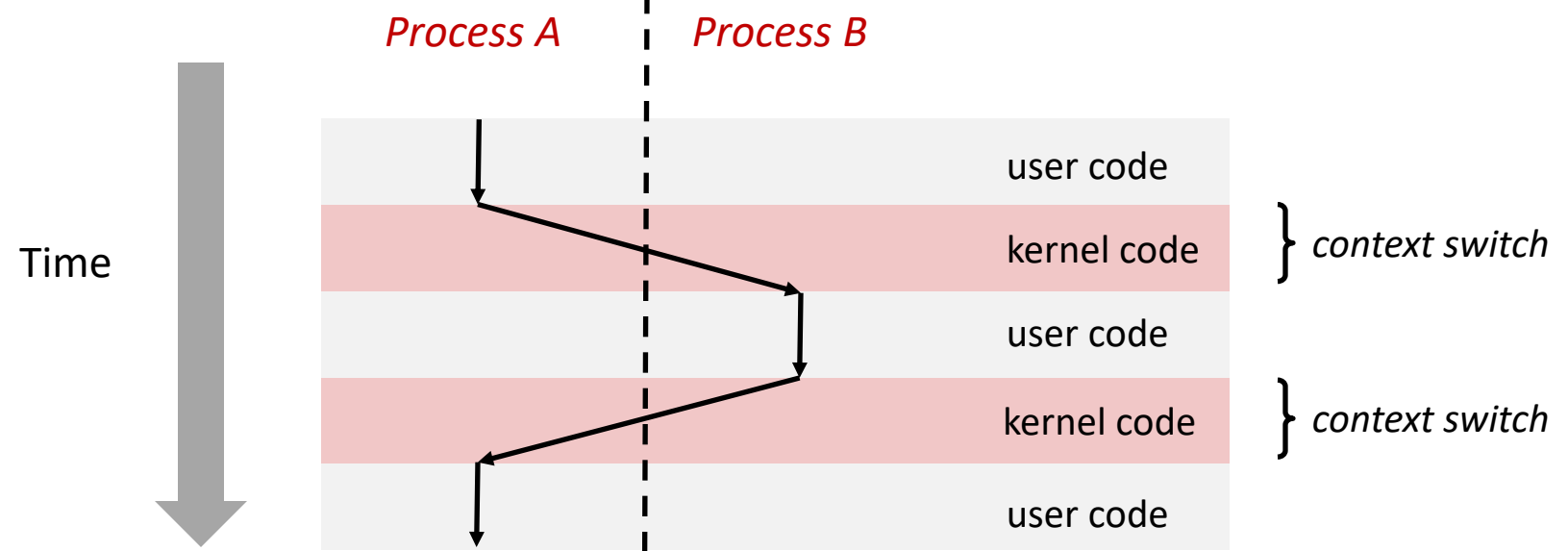

# Interrupts (Asynchronous Exceptions)

- Caused by events external to the processor
	- Indicated by setting the processor's *interrupt pin*
	- Handler returns to "next" instruction
- Examples:
	- Timer interrupt
		- Every few ms, an external timer chip triggers an interrupt
		- Used by the kernel to take back control from user programs
	- I/O interrupt from external device
		- Hitting Ctrl-C at the keyboard
		- Arrival of a packet from a network
		- Arrival of data from a disk

## **Exceptions**

- An **exception** is a transfer of control to the OS *kernel* in response to some *event* (i.e., change in processor state)
	- Kernel is the memory-resident part of the OS
	- Examples of events: timer interrupt, Divide by 0, page fault, I/O request completes, typing Ctrl-C

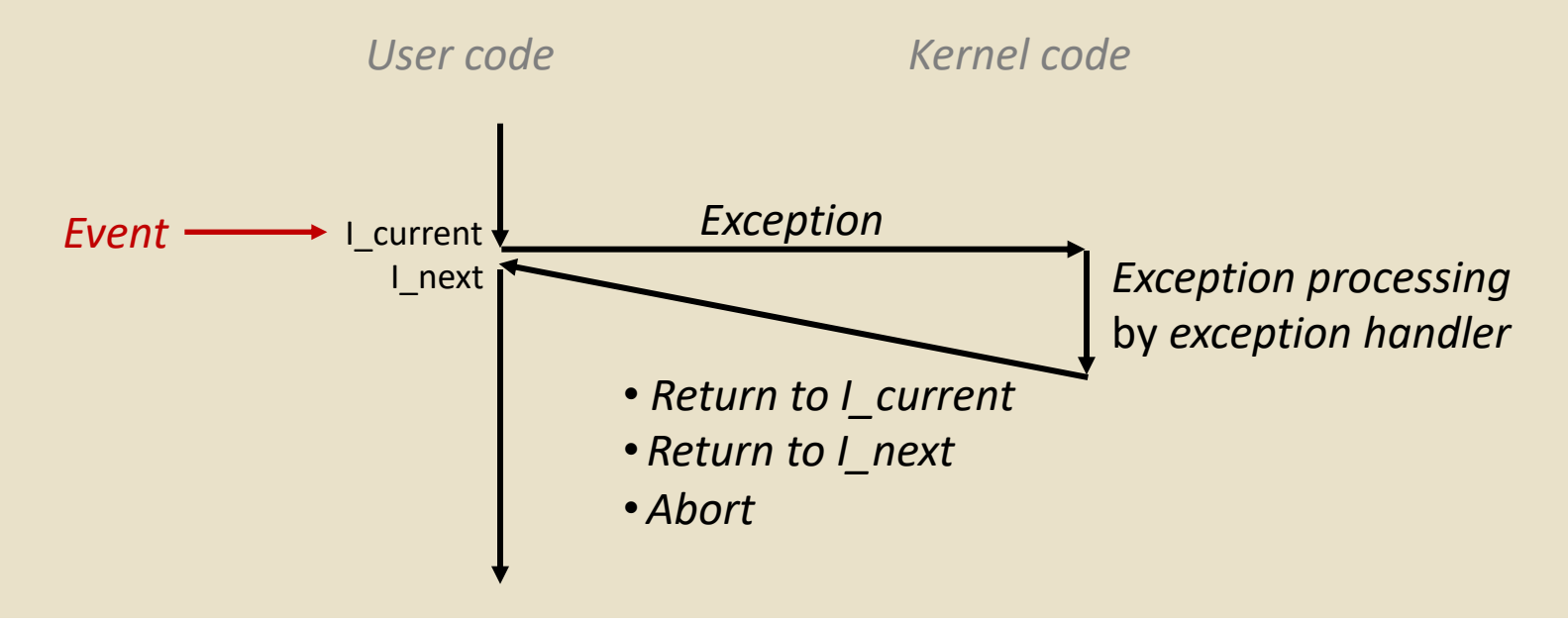

# Exception Tables

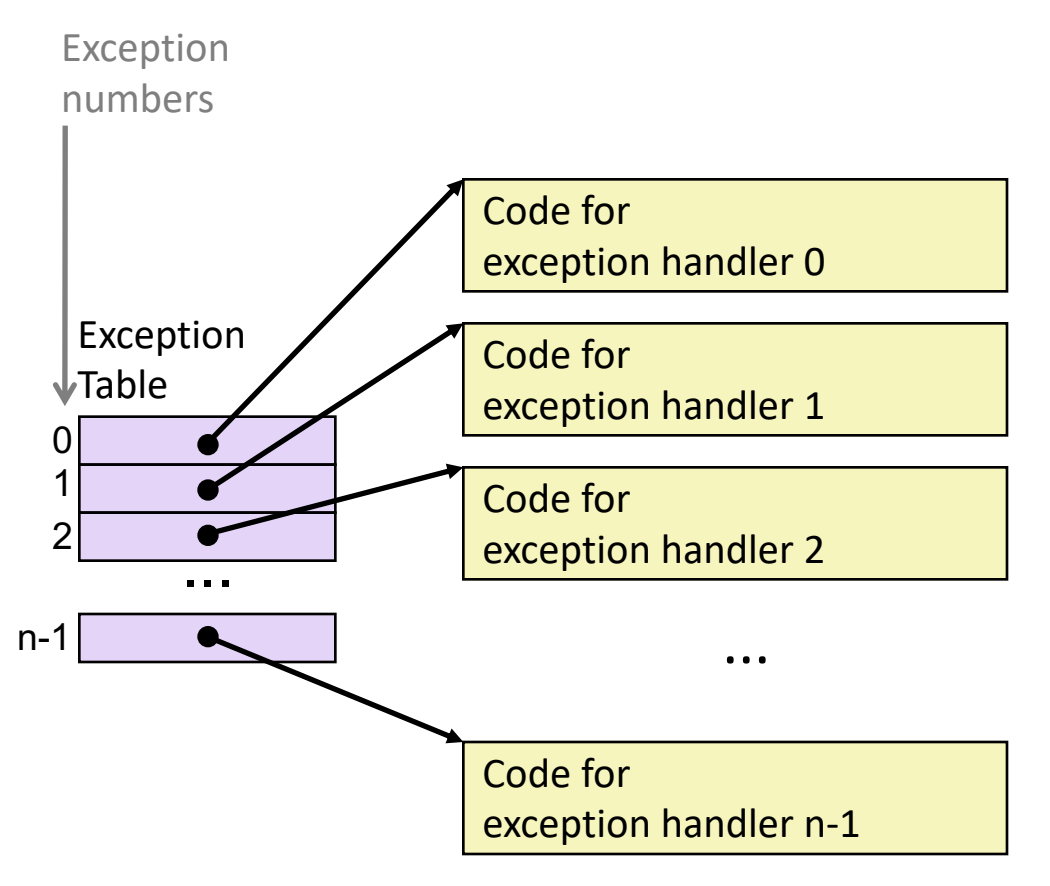

- Each type of event has a unique exception number k
- $\cdot$  k = index into exception table (a.k.a. interrupt vector)
- Handler k is called each time exception k occurs

# Synchronous Exceptions

- Caused by events that occur as a result of executing an instruction:
	- *Traps*
		- Intentional
		- Examples: *system calls*, breakpoint traps, special instructions
		- Returns control to "next" instruction
	- *Faults*
		- Unintentional but possibly recoverable
		- Examples: page faults (recoverable), protection faults (unrecoverable), floating point exceptions
		- Either re-executes faulting ("current") instruction or aborts

#### • *Aborts*

- Unintentional and unrecoverable
- Examples: illegal instruction, parity error, machine check
- Aborts current program

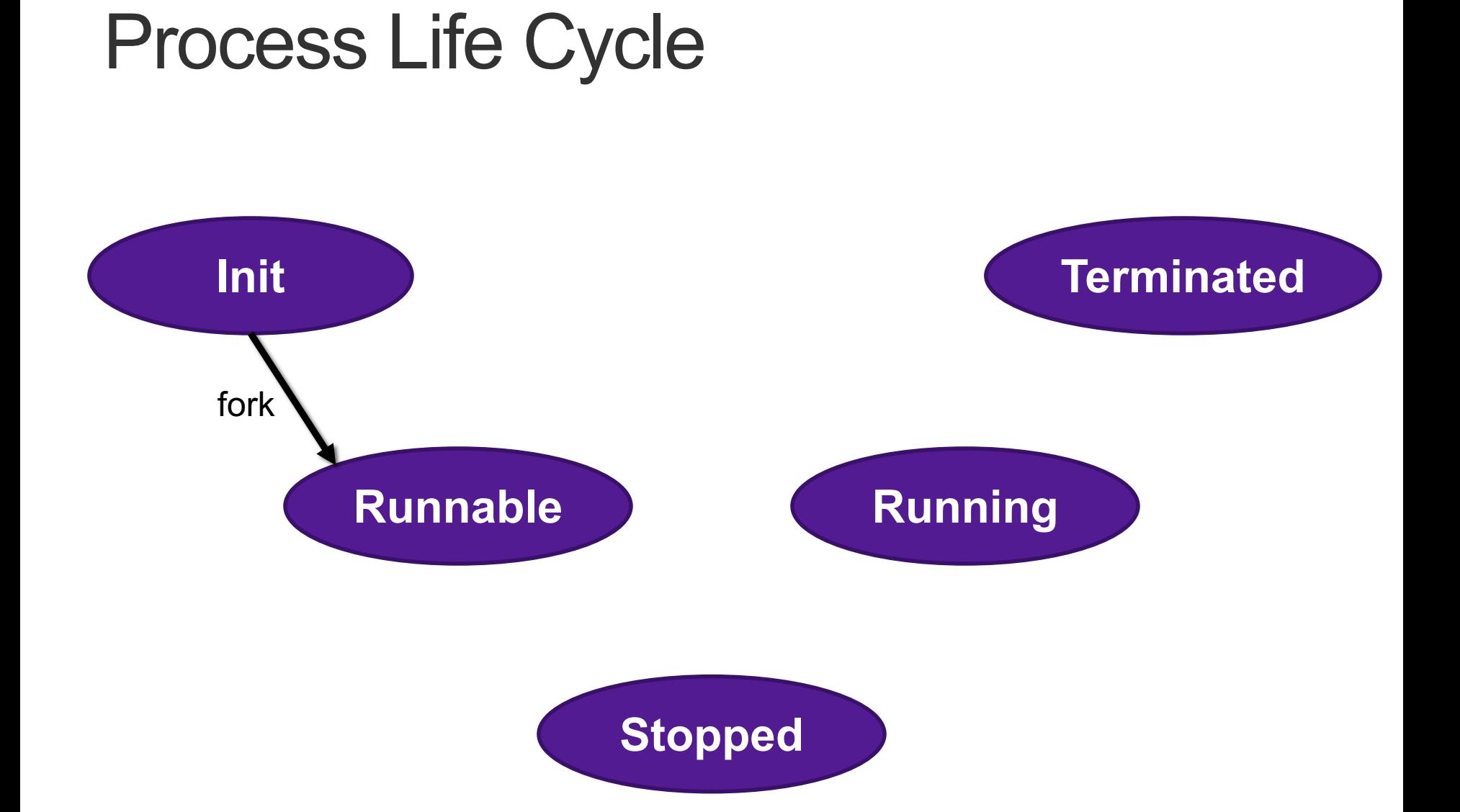

### Creating Processes

- *Parent process* creates a new running *child process* by calling fork
- int fork(void)
	- Returns 0 to the child process, child's PID to parent process
	- Child is *almost* identical to parent:
		- Child get an identical (but separate) copy of the parent's virtual address space.
		- Child gets identical copies of the parent's open file descriptors
		- Child has a different PID than the parent
- $\cdot$  fork is interesting (and often confusing) because it is called *once* but returns *twice*

### fork Example

```
int main()
\{pid_t pid;
   int x = 1;
   pid = Fork();
   if (pid == 0) { /* Child */print(f("child : x=\%d\n', ++x);return 0;
   }
   /* Parent */
   print(f("parent: x=\&d\n\', --x);
   return 0;
} fork.c
```
- Call once, return twice
- Duplicate but separate **address space**
	- $\bullet$  x has a value of 1 when fork returns in parent and child
	- Subsequent changes to  $x$ are independent

#### ■ Shared open files

 $s + d$  $\Omega$  is the same in both parent and child

# Process Life Cycle

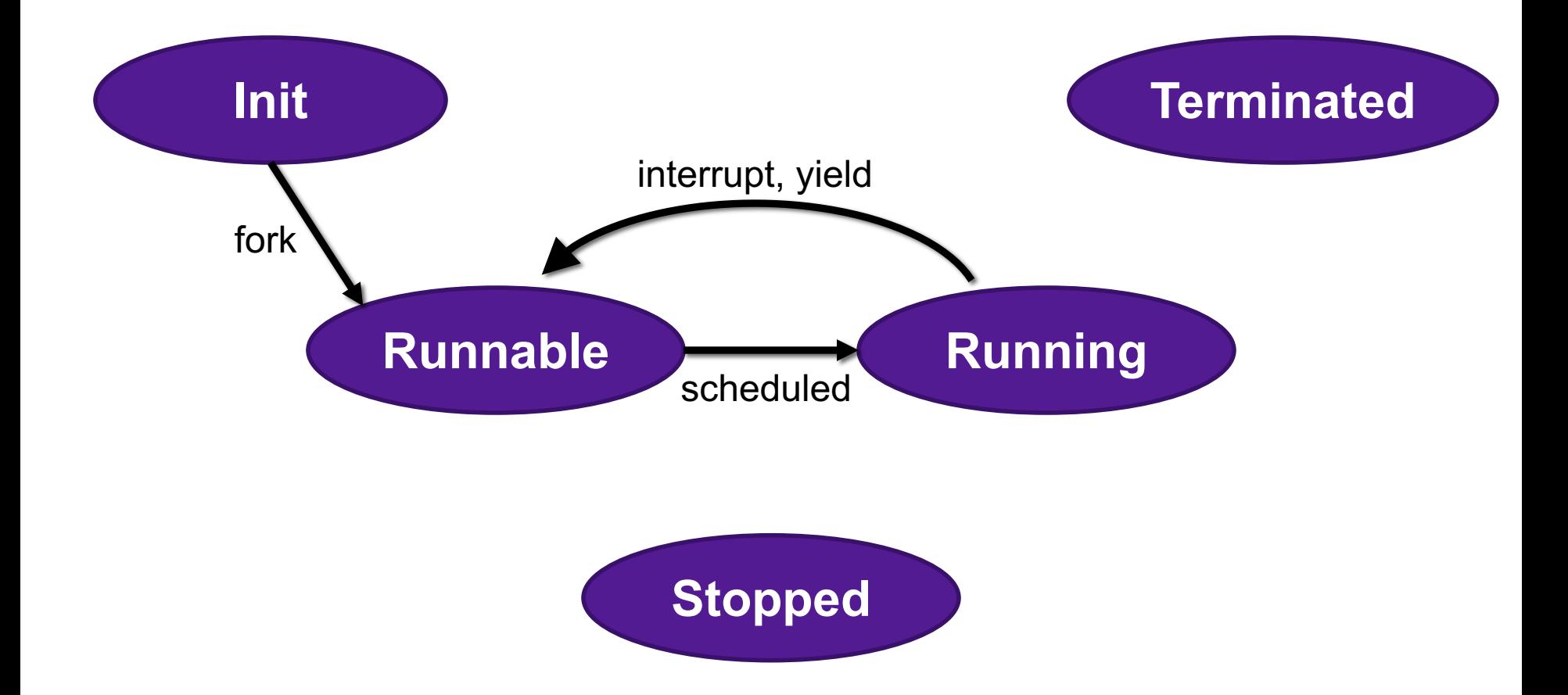

### fork Example

```
int main()
\{pid_t pid;
   int x = 1;
   pid = Fork();
   if (pid == 0) { /* Child */print(f("child : x=\%d\n', ++x);return 0;
   }
   /* Parent */
   print(f("parent: x=\&d\n\', --x);return 0;
} fork.c
```
- Call once, return twice
- ¢ **Duplicate but separate address space**
	- $\bullet$  x has a value of 1 when fork returns in parent and child
	- Subsequent changes to  $x$ are independent

#### ■ Shared open files

 $s + d$  $\Omega$  is the same in both parent and child

#### ¢ **Concurrent execution**

■ Can't predict execution order of parent and child

# Modeling fork with Process Graphs

- A **process graph** is a useful tool for capturing the partial ordering of statements in a concurrent program:
	- Each vertex is the execution of a statement
	- a -> b means a happens before b
	- Edges can be labeled with current value of variables
	- printf vertices can be labeled with output
	- Each graph begins with a vertex with no inedges
- Any topological sort of the graph corresponds to a feasible total ordering.
	- Total ordering of vertices where all edges point from left to right

## Process Graph Example

```
int main()
\{pid_t pid;
    int x = 1;
    pid = Fork();
    if (pid == 0) { /* Child */printf("child : x=\frac{2}{d}\n, ++x);return 0;
    }
    /* Parent */
    print(f("parent: x=\&d\n\infty, -x);return 0;
}
                                   fork.c
```
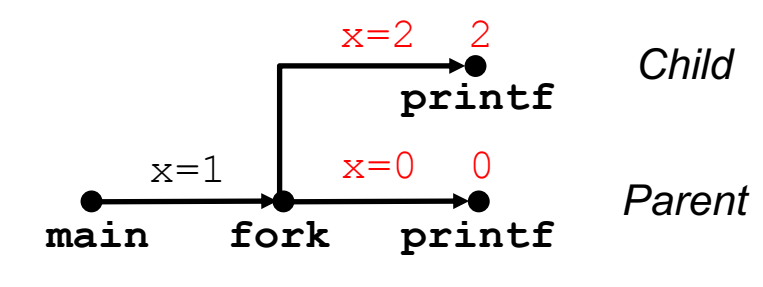

# Interpreting Process Graphs

• Original graph:

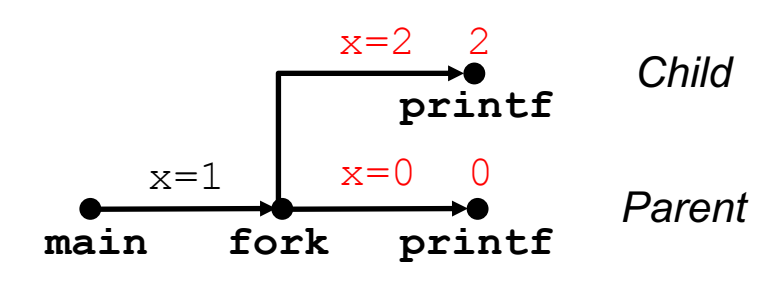

• Relabeled graph:

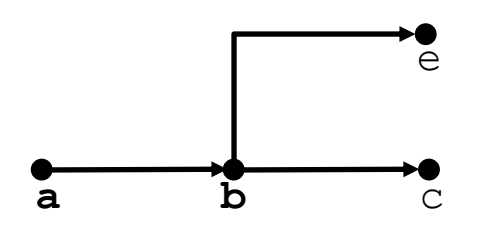

Feasible total ordering:

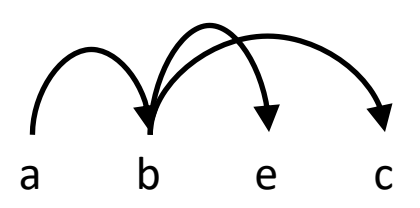

Infeasible total ordering:

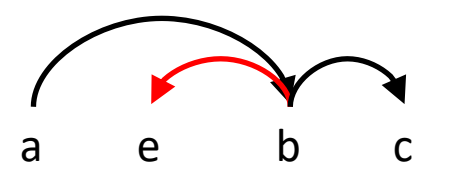

### fork Example: Two consecutive forks

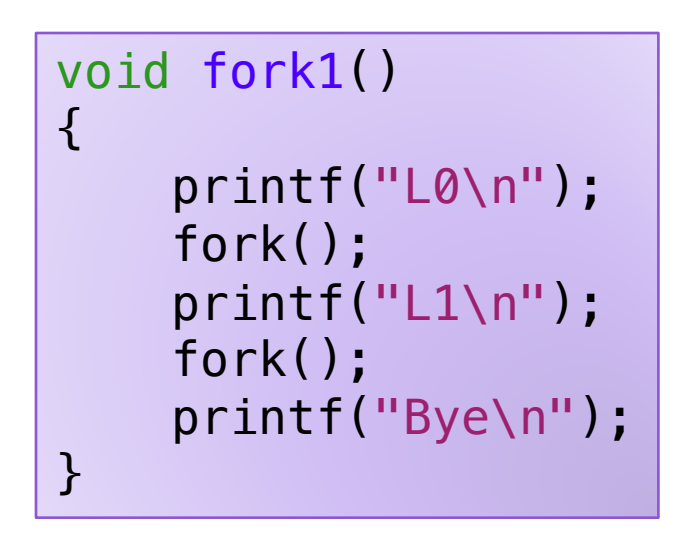

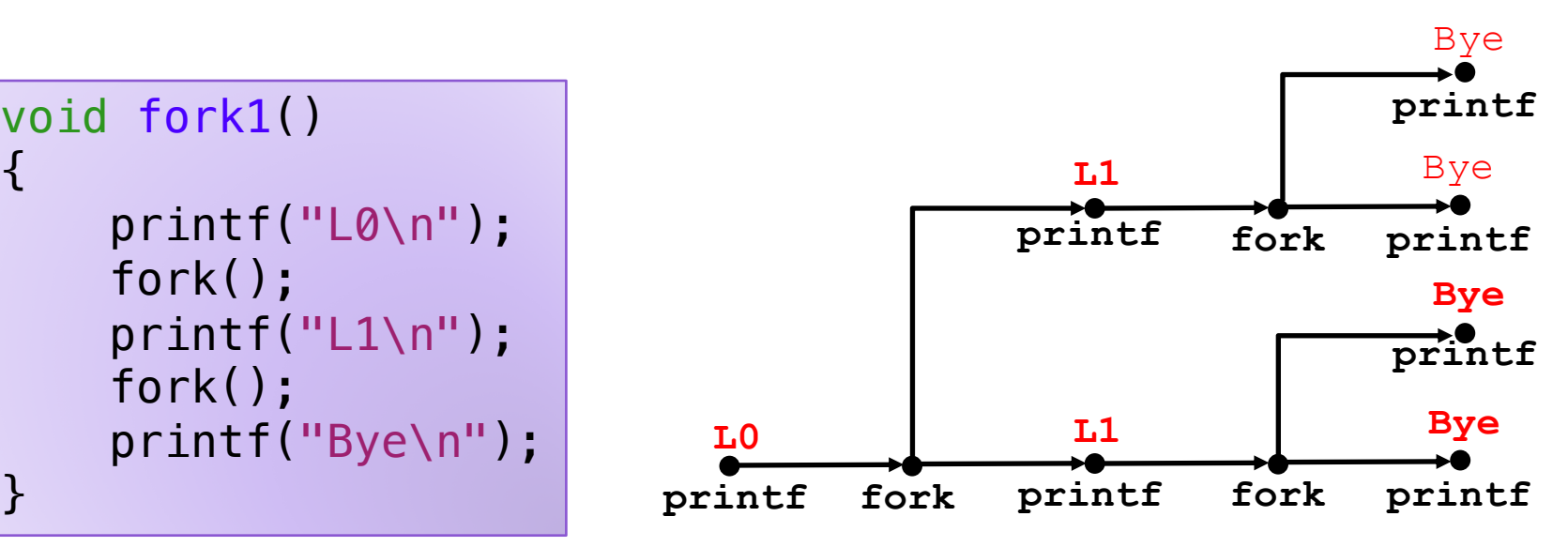

Which of these outputs are feasible? Lo

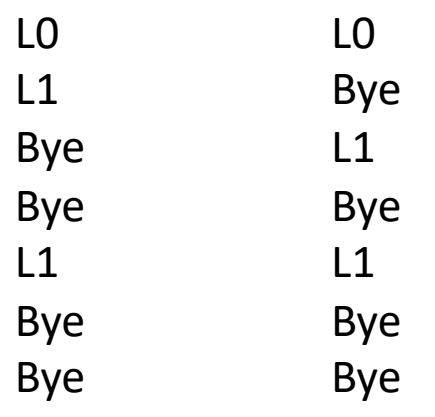

### fork Exercise: Nested forks in parent

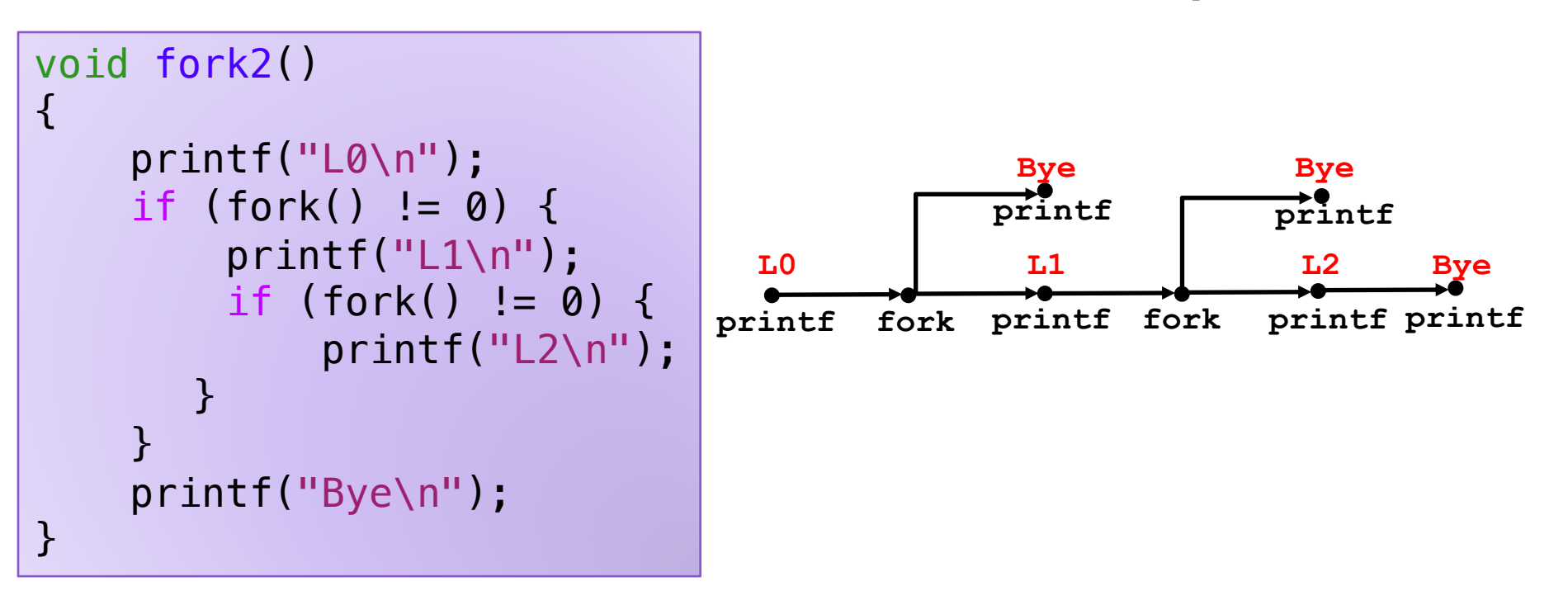

Which of these outputs are feasible?

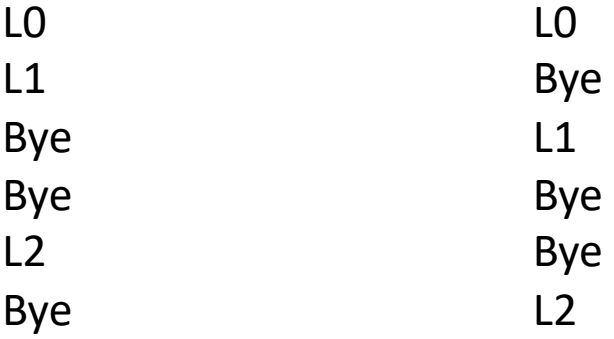

### fork Exercise: Nested forks in children

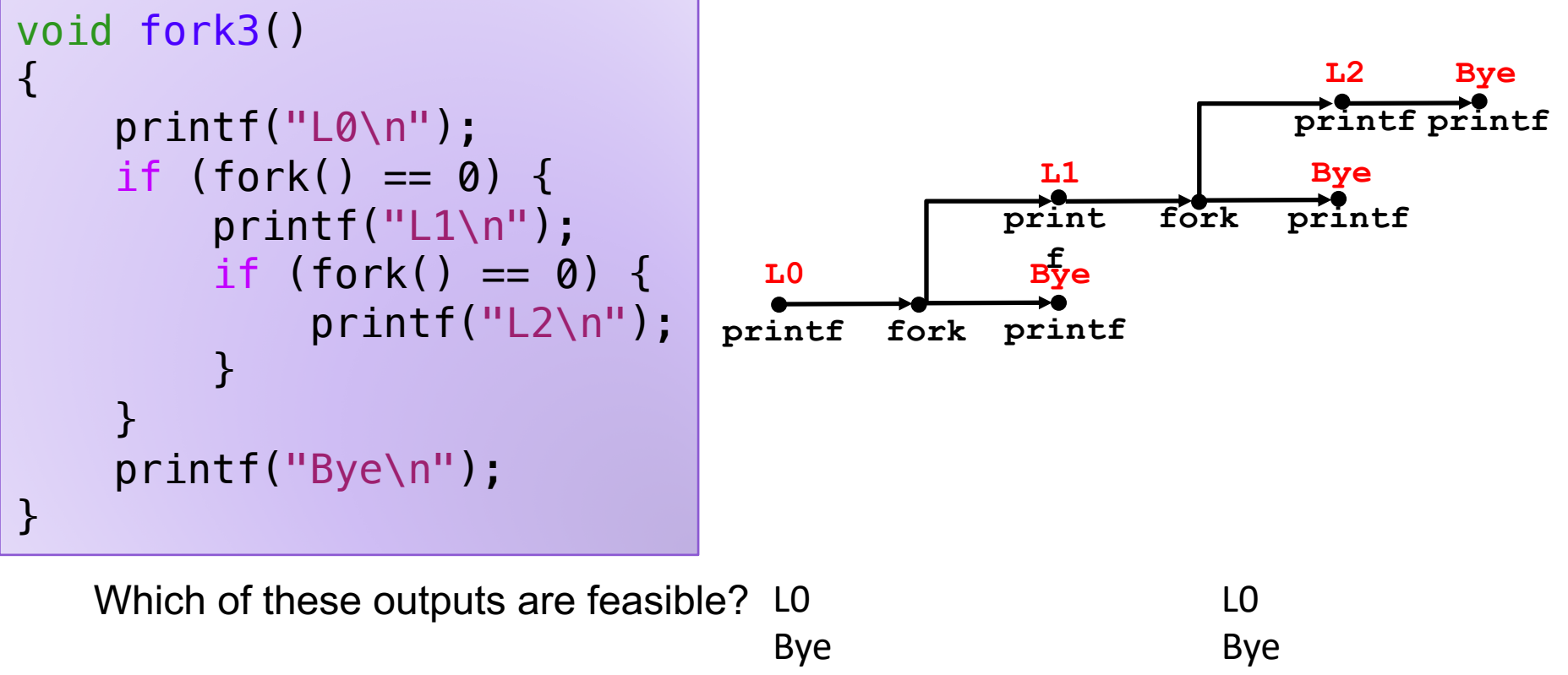

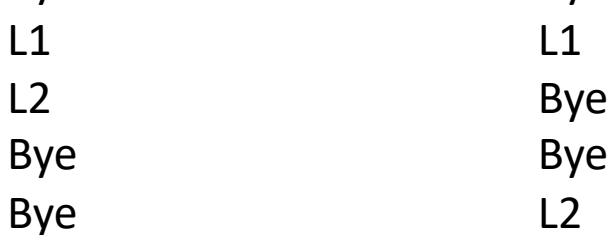

# Process Life Cycle

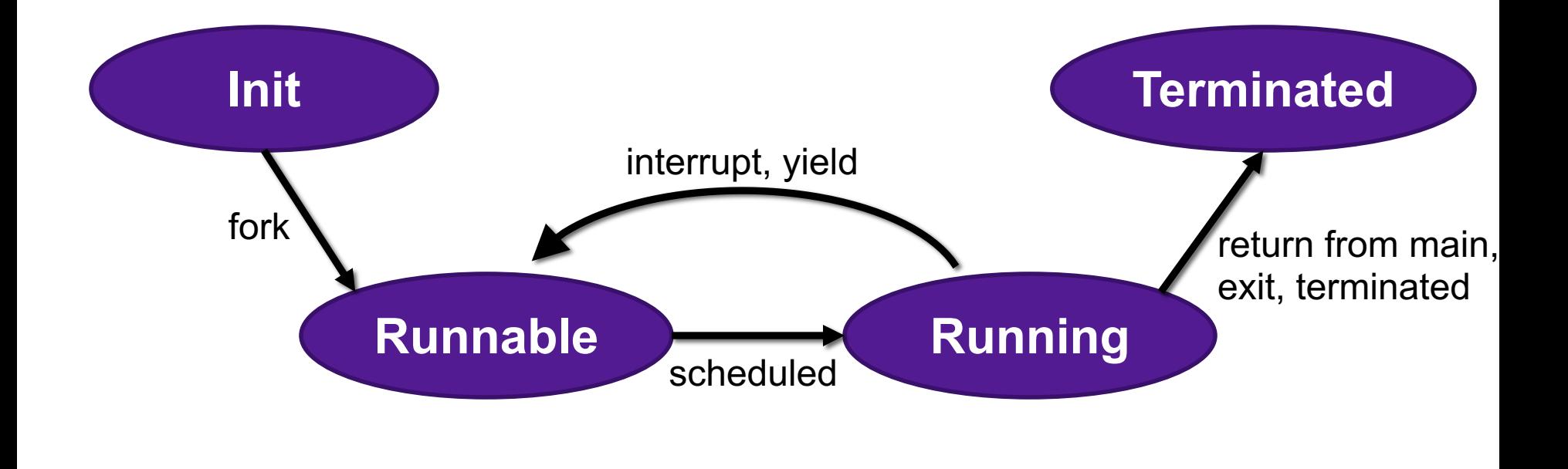

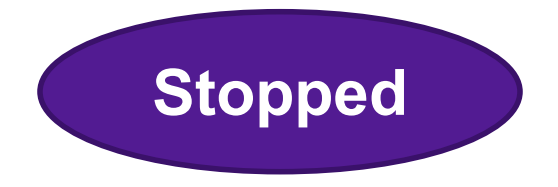

# Terminating Processes

- Process becomes terminated for one of three reasons:
	- Returning from the main routine
	- Calling the  $ext{exit}$  function
	- Receiving a signal whose default action is to terminate
- void exit(int status)
	- Terminates with an **exit status** of status
	- Convention: normal return status is 0, nonzero on error
	- Another way to explicitly set the exit status is to return an integer value from the main routine
- exit is called once but never returns.

# Non-terminating Child

```
void fork4()
\{if (fork() == 0) {
        /* Child */
        printf("Running Child, PID = %d\n",
               getpid());
        while (1)
            ; /* Infinite loop */
    } else {
        print('Terminating Parent, PID = %d\n'n''getpid());
        exit(0);}
}
```
pid\_t getpid(void) Returns PID of current process

pid\_t getppid(void) Returns PID of parent process

## Non-terminating Parent

```
void fork5() {
    if (fork() == 0) {
        /* Child */
        print('Terminating Child, PID = %d\n'n'', getpid());exit(0);} else {
        printf("Running Parent, PID = \frac{1}{6}d\n", getpid());
        while (1)
             ; /* Infinite loop */
    }
}
```
- When process terminates, it still consumes system resources
	- Examples: Exit status, various OS tables
- Called a "zombie"
	- Living corpse, half alive and half dead

## Process Life Cycle

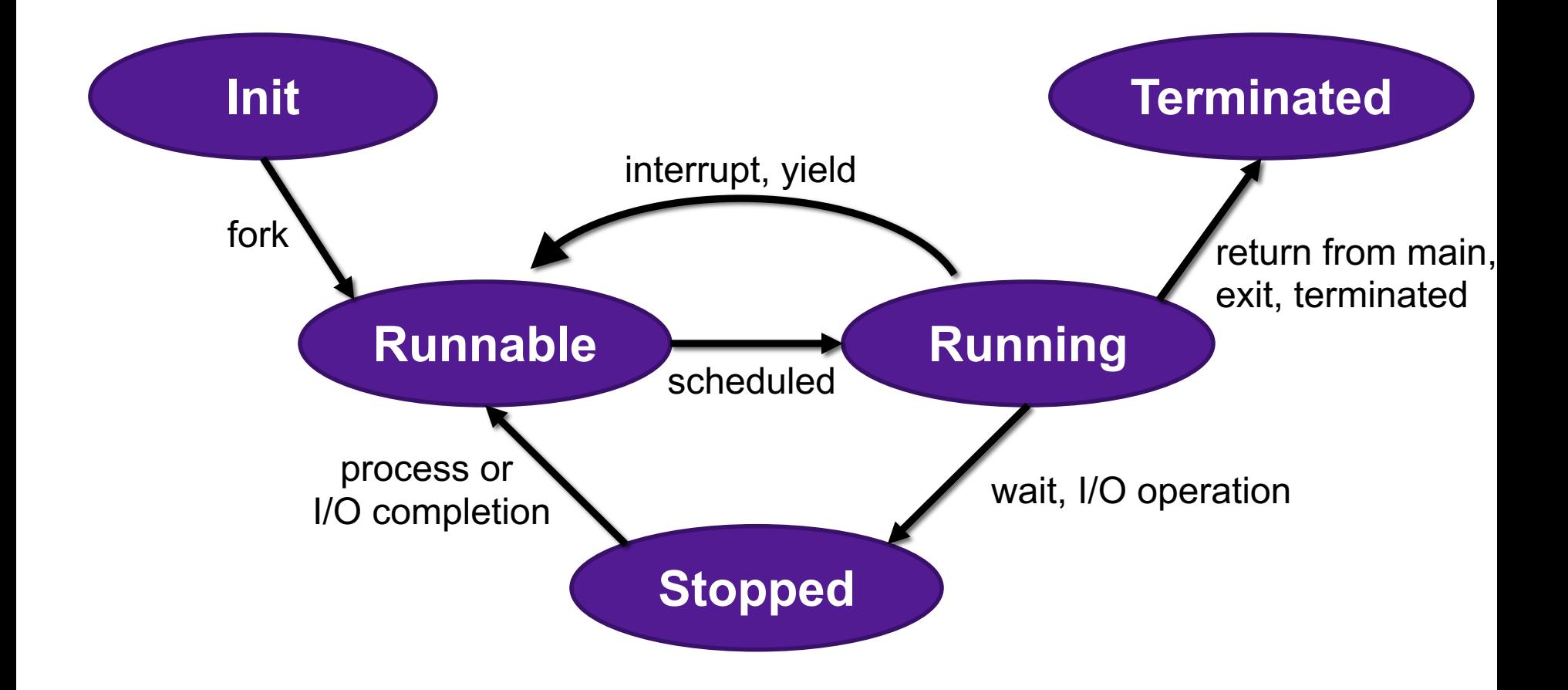

# Reaping Children

- Reaping
	- Performed by parent on terminated child (using  $wait$  or  $wait$
	- Parent is given exit status information
	- Kernel then deletes zombie child process

#### • **int wait(int \*child\_status)**

- Suspends current process until one of its children terminates
- Return value is the **pid** of the child process that terminated
- If **child\_status != NULL**, then the integer it points to will be set to a value that indicates reason the child terminated and the exit status:
	- Checked using macros defined in  $wait.h$ 
		- **WIFEXITED**, **WEXITSTATIS**, **WIFSIGNALED**, **WTERMSIG**, **WIFSTOPPED**, **WSTOPSIG**, **WIFCONTINUED**
		- See textbook for details

### **wait** Example

```
void fork6() {
    int child_status;
    if (fork() == 0) {
        printf("HC: hello from child\n");
           exit(0);} else {
        printf("HP: hello from parent\n");
        wait(&child status);
        printf("CT: child has terminated\n");
    }
    printf("Bye\n");
}
```
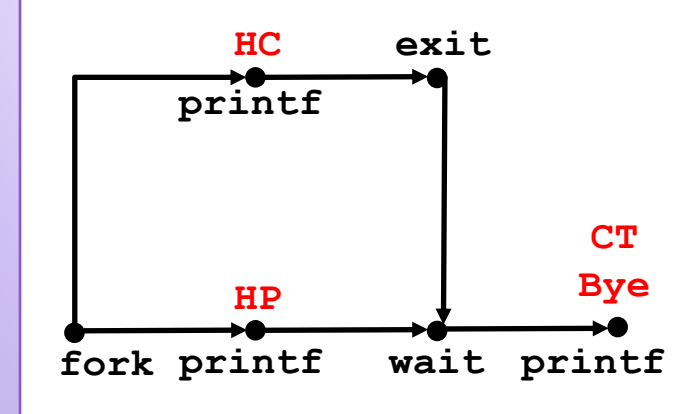

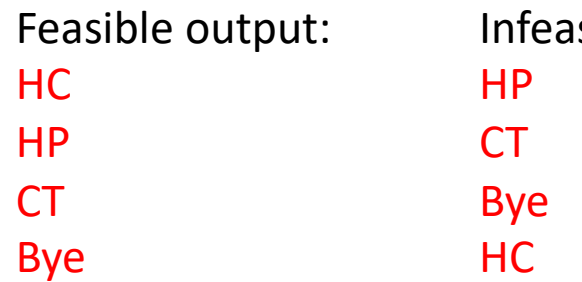

sible output:

# Reaping Children

- What if parent doesn't reap?
	- If any parent terminates without reaping a child, then the orphaned child will be reaped by **init** process (pid == 1)
	- So, only need explicit reaping in long-running processes
		- e.g., shells and servers

### execve: Loading and Running Programs

- int execve(char \*filename, char \*arqv[], char \*envp[])
- Loads and runs in the current process:
	- Executable file **filename**
		- Can be object file or script file beginning with  $\#$ ! interpreter  $(e.g., #!/bin/bash)$
	- …with argument list **argv**
		- By convention **argv[0]==filename**
	- …and environment variable list **envp**
		- "name=value" strings (e.g., USER=droh)
		- getenv, putenv, printenv
- Overwrites code, data, and stack
	- Retains PID, open files and signal context
- Called once and never returns
	- …except if there is an error

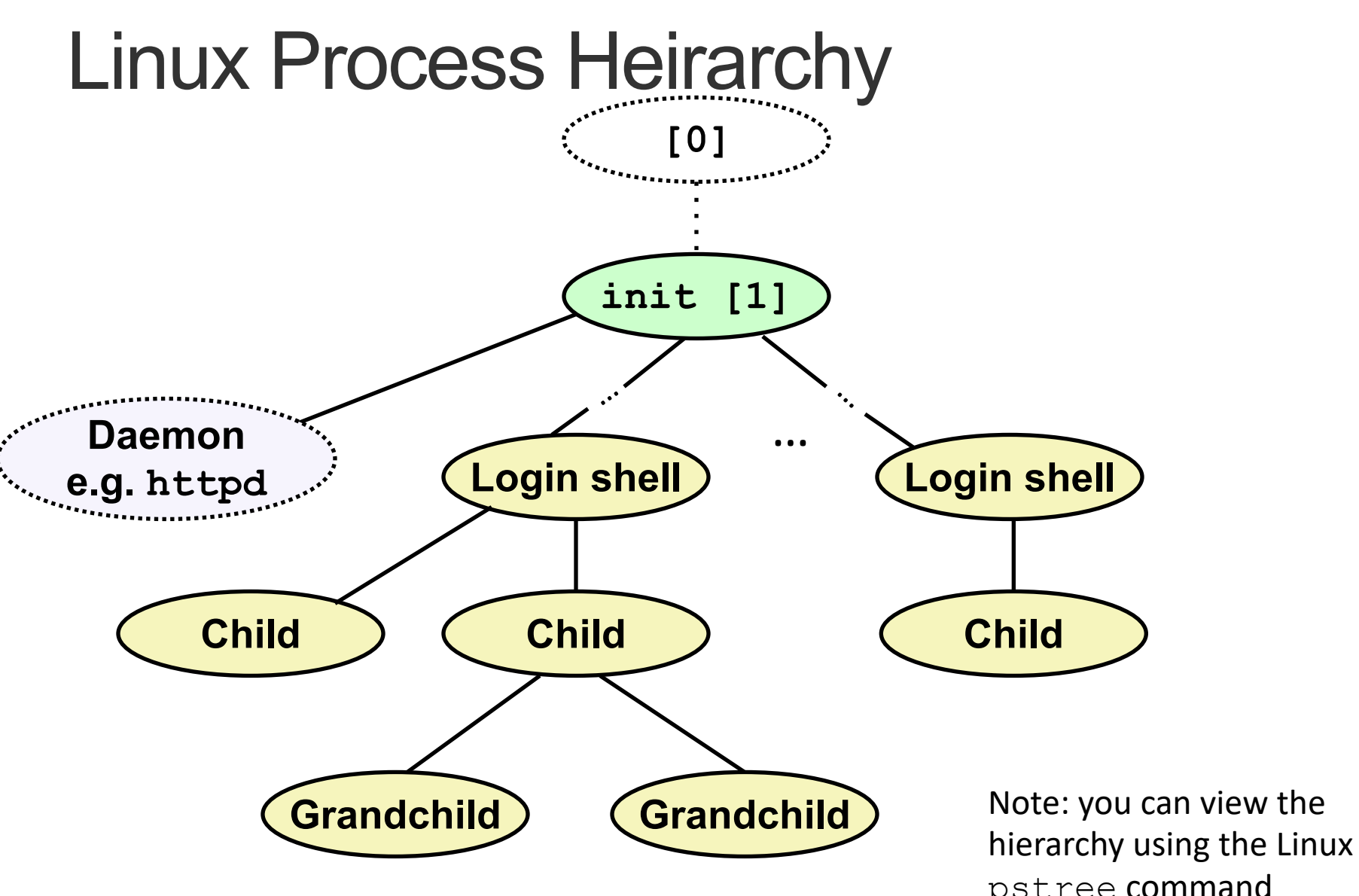

**38**

pstree command

### **pstree** on **pom-itb-cs2**

```
\lceilebac2018@pom-itb-cs2 ~\frac{1}{2} pstree
systemd-<sub>T</sub>-NetworkManager--2*[{NetworkManager}]
         …
          ├─attacklab-repor
          ├─attacklab-reque
          ├─attacklab-resul
          ├─attacklab.pl
         …
           ├─crond
           ├─cupsd
         …
         ├─sshd─┬─sshd───sshd───bash───pstree
         │ └─28*[sshd───sshd───sftp-server]
          -systemd-journal
          ├─systemd-logind
          ├─systemd-udevd
         …
          -xdg-permission-----2*[{xdg-permission-}]
```